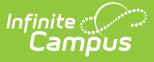

## **ESR Part B Evaluation (Minnesota)**

Last Modified on  $03/11/20248:44$ 

Tool Search: Special Education Documents

The editors available on the ESR Part B provide all information required by the State of Minnesota. Editors and fields are listed below.

The current format of this document is the **MN ESR Part B Evaluation 2020** format. Evaluation formats are selected in Eval [Types](https://kb.infinitecampus.com/help/eval-types-special-ed).

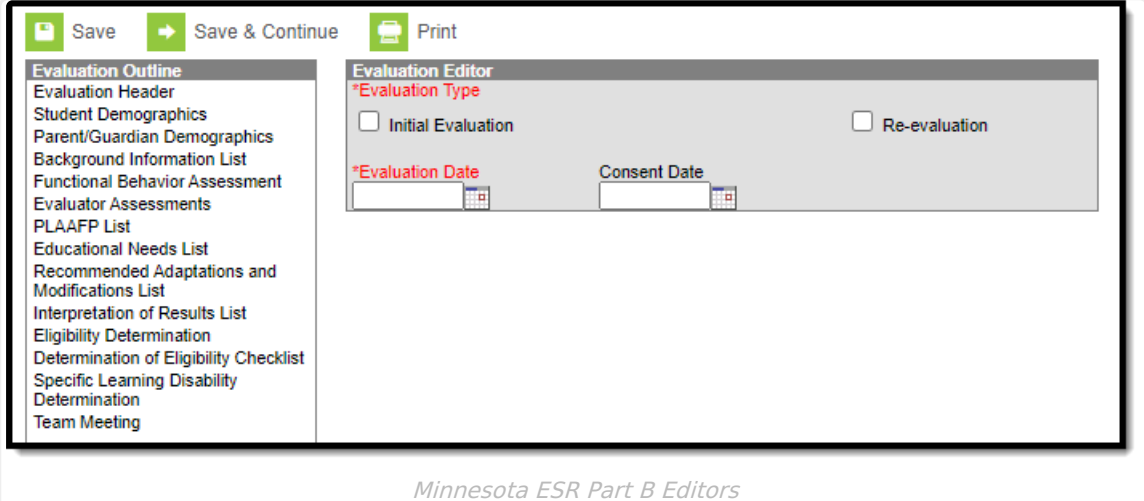

Included here are instructions on entering data into Campus and references to state-defined guidelines.

## **ESR Part B Editors**

The following table lists the editors available on the student's Part B Evaluation, the section(s) of the print format that include the entered information, a Description of what the editor is used for and any special considerations and instructions for using the editor.

Fields that are included in any state reporting extract are required.

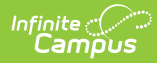

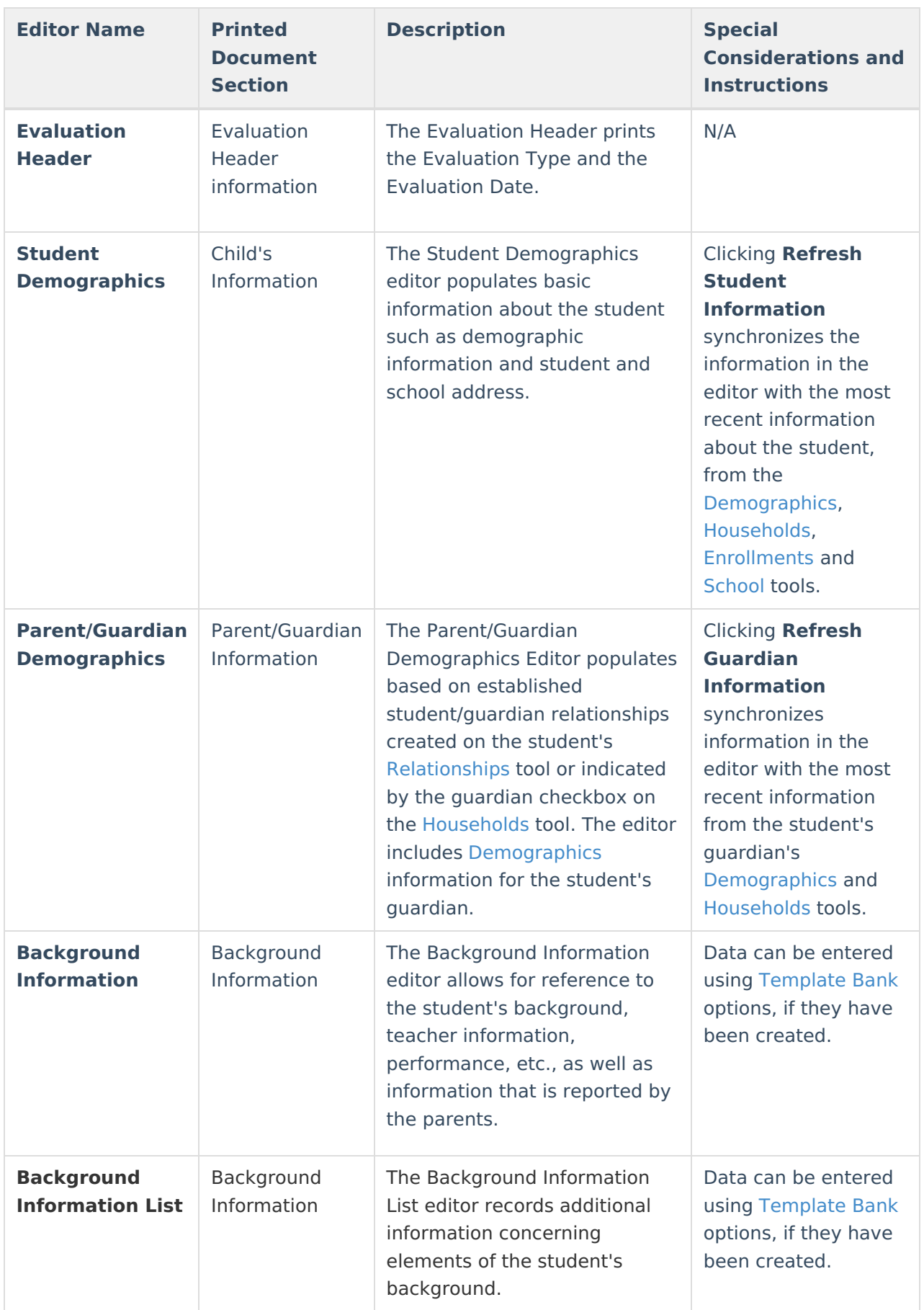

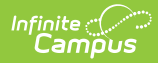

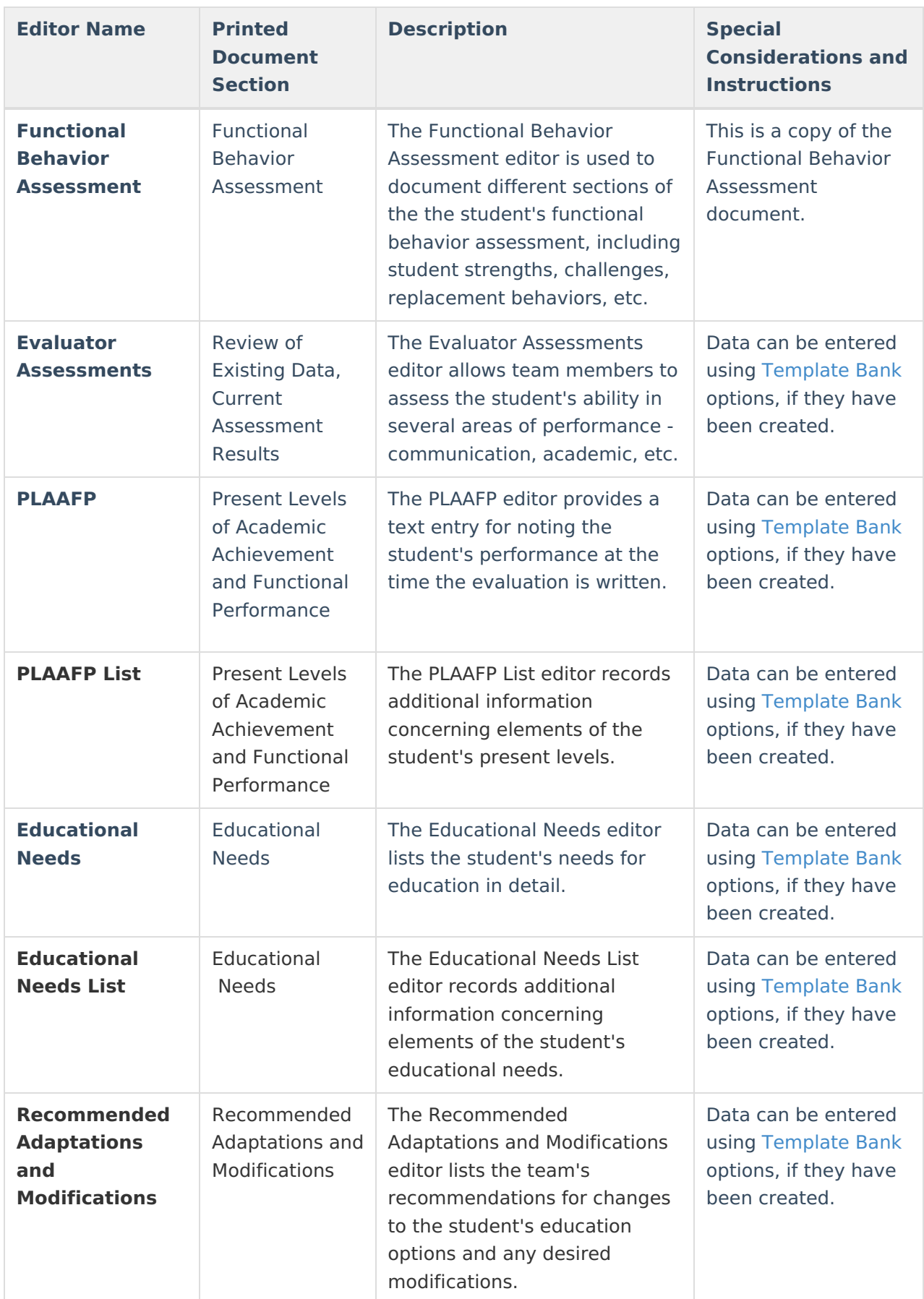

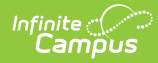

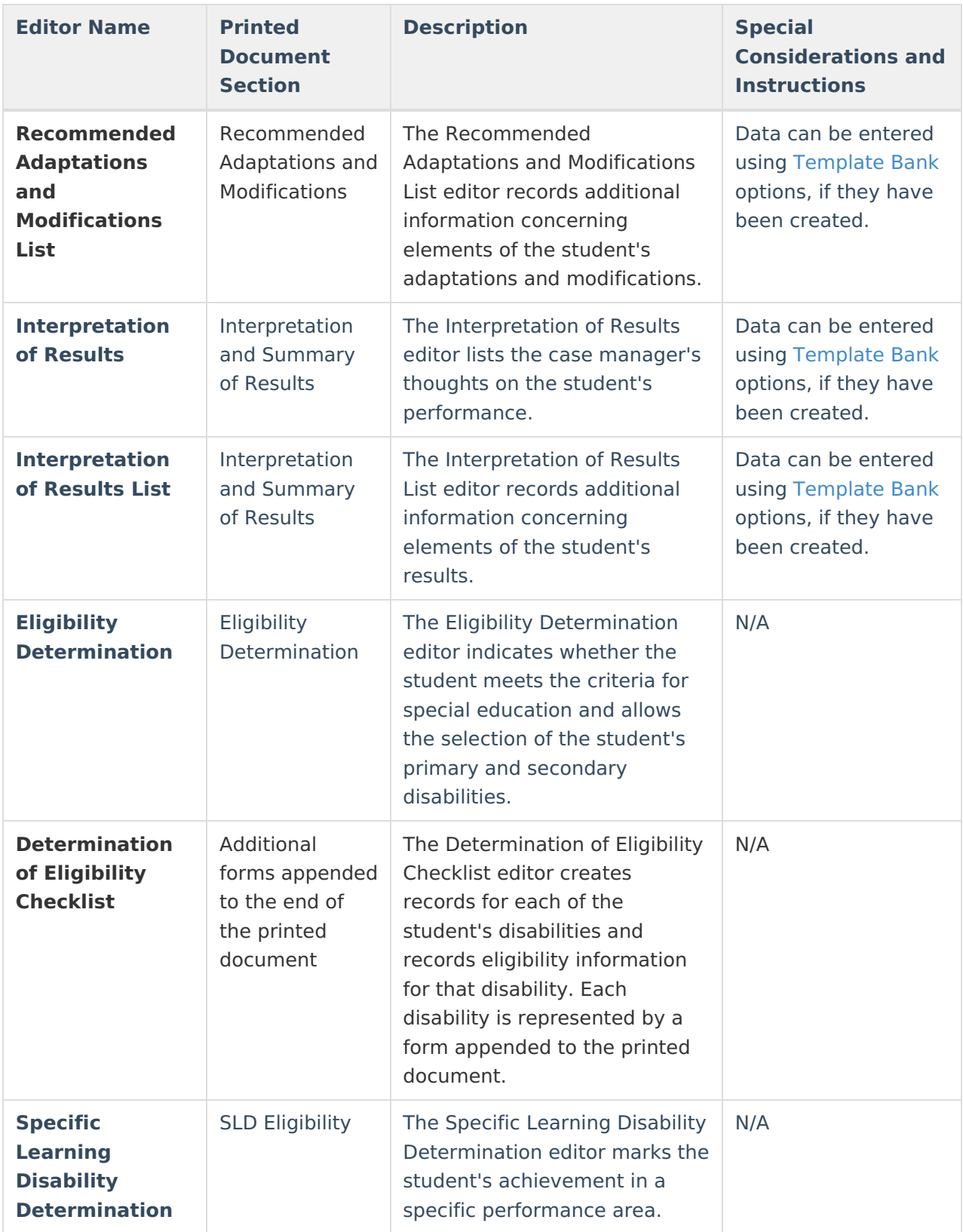

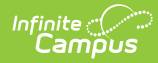

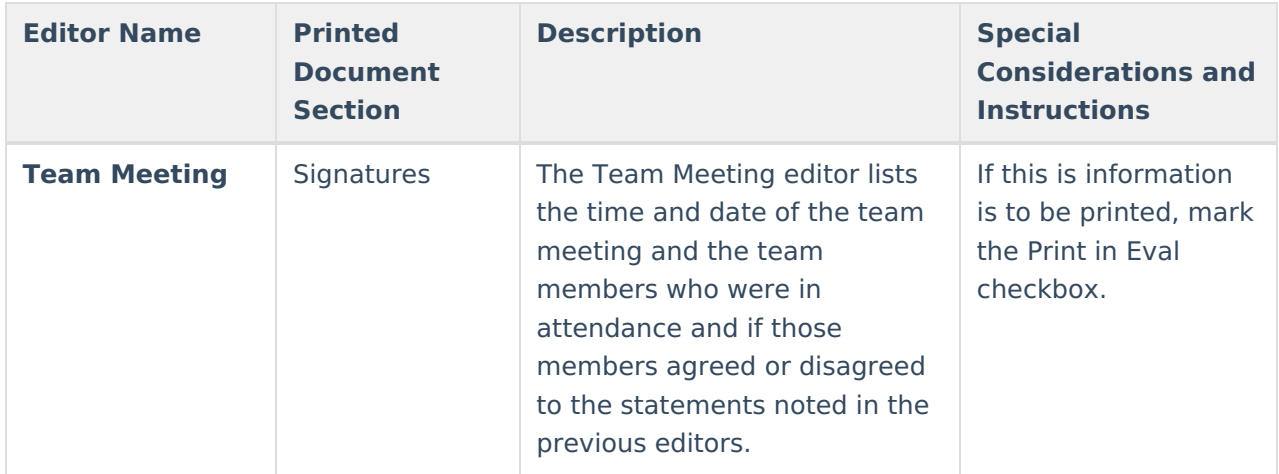